#### **DAFTAR PUSTAKA**

- Alexander, N., & Destriana, N. (2013). Pengaruh Kinerja Keuangan Terhadap *Return* Saham. *Jurnal Bisnis Dan Akuntansi*, *15*(2), 123–132.
- Anaviroh, & Effendie, A. R. (n.d.). (2015). Pemodelan Copula Clayton Untuk Prediksi Klaim Pada Data Longitudinal Dengan Excess Zeros. *Jurnal UJMC*, *1*(1), 1–10.
- Arisandi, N. L., Nugroho, D. B., & Sasongko, L. R. (2018). Analisis Prediksi IHSG Berdasarkan Kurs Beli IDR-USD Melalui Regresi Copula. *Jurnal Matematika Dan Aplikasi*, *7*(2), 59–67.
- Damayanti. (2016). *Estimasi Nilai Conditional Value at Risk (CVaR)Menggunakan Fungsi Archimedian Copula.* Skripsi Jurusan Matematika, Fakultas Sains dan Teknologi Universitas Islam Negeri Alauddin Makassar.
- Hanafi, M. M., & Halim, A,. (2009). *Analisis Laporan Keuangan*. Yokyakarta: UPP STIM YKPN
- Hidayati, H., Dharmawan, K., & Sumarjaya, I. W. (2015). Estimasi Nilai Conditional Value At Risk Menggunakan Fungsi Gaussian Copula. *E-JJurnal Matematika*, *4*(4), 188–194.
- Iriani, N. P., Akbar, M. S., & Haryono. (2013). Estimasi *Value At Risk ( VaR )* Pada Portofolio Saham Dengan Copula. *Jurnal Sains Dan Seni Pomits*, *2*(2), 195–200.
- Lascio, F. M., Menapeca. A., & Pappada, R. (2021). *Ali-Mikhail-Haq Copula Correlation In Hierarchical Clustering.* University of Bozen-Bolzano. Italy.
- Letmark, M. (2010). *Robutness of Conditional Value-at-Risk (CVaR) When Measuring Market Risk Across Different Assets Classes. M.S*. Thesis. Royal Institude Of Tekhnology. Swedia.
- Maruddani, D.A.I. (2019). *Value at Risk untuk Pengukuran Risiko Investasi Saham*: Aplikasi dengan Program R. Ponorogo : Wade Group
- Nelsen, R.B. 2006. *An Introduction to Copulas*, Springer, New York, 2nd end
- Nurutsaniyah, D., Widiharih, T., & Maruddani, D. A. I. (2019). *Value At Risk* pada Portofolio Saham dengan Copula Ali-Mikhail-Haq. *Jurnal Gaussian*, *8*(4), 543–556.
- Prihatiningsih, D. R., Maruddani, D. A. I., & Rahmawati, R. (2020). *Value At Risk (Var)* Dan *Conditional Value At Risk (Cvar)* Dalam Pembentukan Portofolio Bivariat Menggunakan Copula Gumbel. *Jurnal Gaussian*, *9*(3), 326–335.
- Quesada, M. 2003. *What are Copulas?*, Departemento de Estadistica Matematica Aplicada: Universitas de Almeria.
- Rahmawati, R., Rusgiyono, A., Hoyyi, A., & Maruddani, D.A.I. (2019). Expected Shortfall dengan simulasi Monte Carlo untuk Mengukur Risiko Kerugian Petani Jagung. *Media Statistika*, 12(1), 117-128
- Sulia. (2017). Analisis Faktor-Faktor Yang Mempengaruhi Harga Saham Pada Perusahaan Lq45 Yang Terdaftar Di Bursa Efek Indonesia. *Jurnal Wira Ekonomi Mikroskil*, *7*(2), 129–140.
- Udayani, L. G., Sumarjaya, I. W., & Susilawati, M. (2016). Analisis Hubungan Produksi Padi Dan Indikator Enso Dikabupaten Tabanan Dengan Pendekatan Copula. *E-JJurnal Matematika*, *5*(4), 164–169.

**Universitas Hasanuddin**

# **LAMPIRAN**

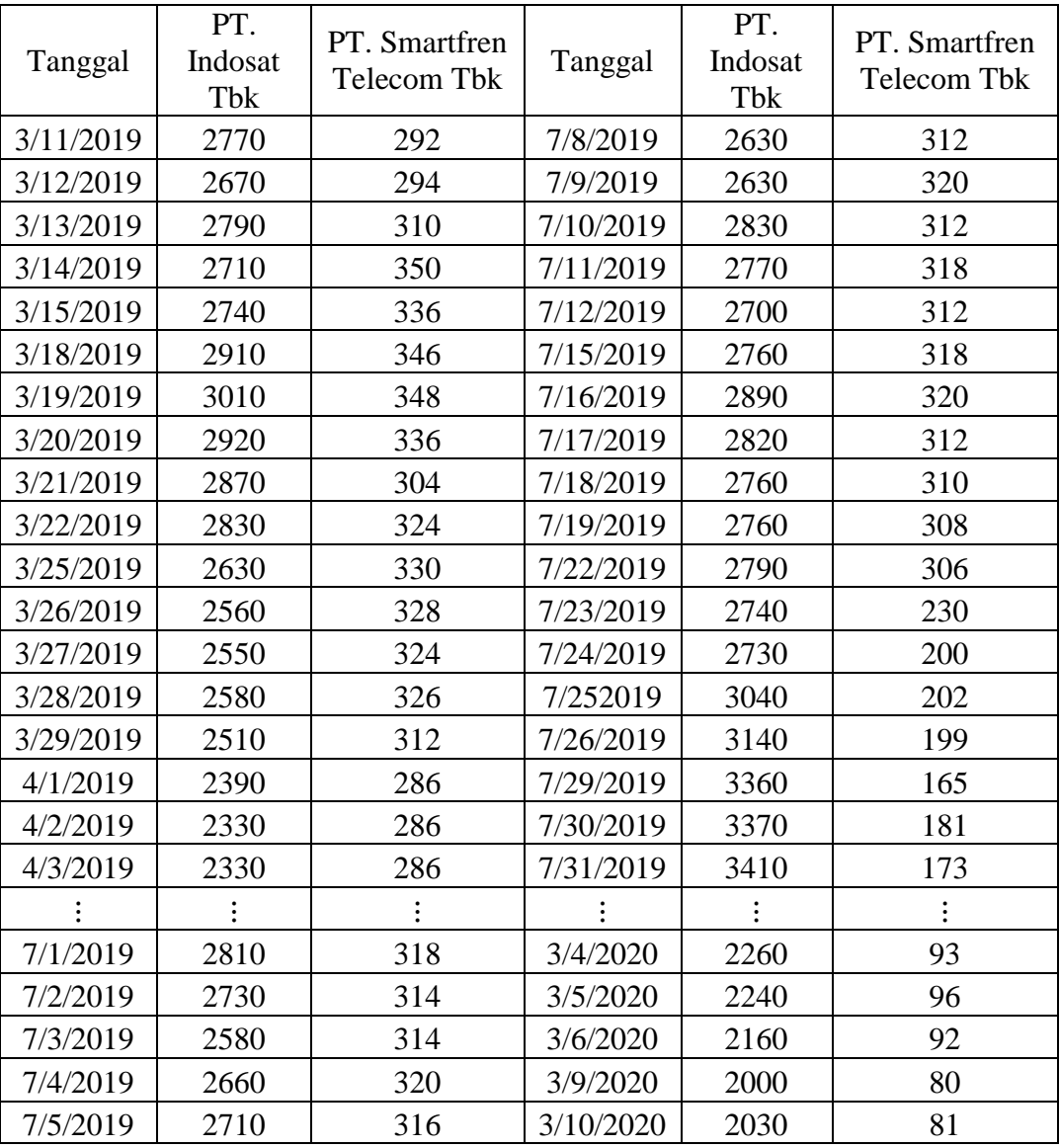

**Lampiran 1.** Data Harga Penutupan Saham PT. Indosat Tbk dan PT. Smartfren Telecom Tbk.

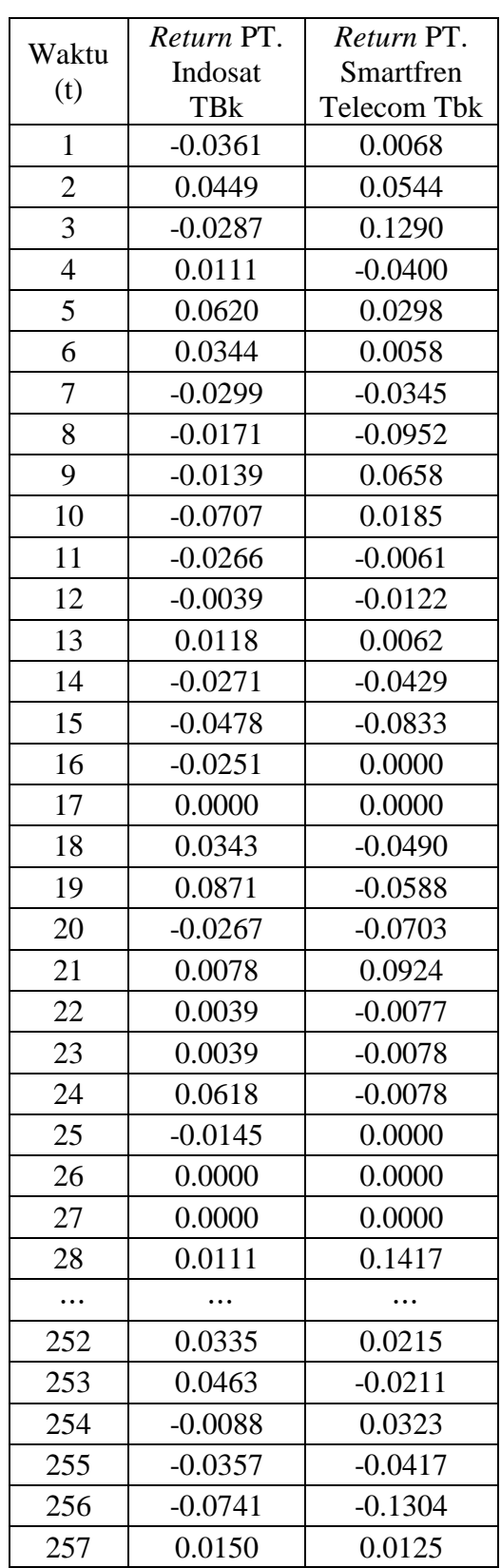

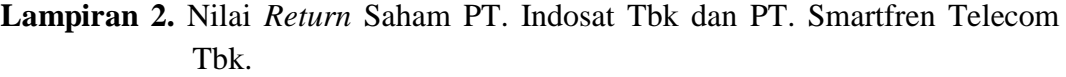

```
Lampiran 3. Output Koefisien Korelasi Kendall's Tau
```
> cor.test(return\$ri, return\$rf, method="kendall")

Kendall's rank correlation tau

```
data: return$ri and return$rf
z = 2.1365, p-value = 0.03264
alternative hypothesis: true tau is not equal to 0
sample estimates:
        tau
0.09037397
```
**Lampiran 4.** Estimasi Parameter Copula Ali-Mikhail-Haq dengan Korelasi *Kendall's Tau*

$$
\tau = 1 + 4 \int_{0}^{1} \frac{\ln\left(\frac{1-\theta+\theta t}{t}\right)t(1-\theta+\theta t)}{-1+\theta} dt
$$

$$
\int_{0}^{1} \frac{\ln\left(\frac{1-\theta+\theta t}{t}\right)t(1-\theta+\theta t)}{-1+\theta} dt
$$

$$
\int u dv = uv - \left(\int v du\right)
$$

Misalkan :

∫

 $\bf{0}$ 

$$
u = \ln\left(\frac{1-\theta+\theta t}{t}\right)
$$
  
\n
$$
du = \frac{\left(\frac{\theta}{t} - \frac{1-\theta+\theta t}{t^2}\right)t}{1-\theta+\theta t}
$$
  
\n
$$
dv = t(1-\theta+\theta t)
$$
  
\n
$$
v = \int_{0}^{t} t(1-\theta+\theta t) dt
$$
  
\n
$$
v = \frac{\theta t^3}{3} + \frac{(1-\theta)t^2}{2}
$$
  
\n
$$
\int \ln\left(\frac{1-\theta+\theta t}{t}\right)t\left(1-\theta(1-t)\right)dt = \ln\left(\frac{1-\theta+\theta t}{t}\right)\left(\frac{\theta t^3}{3} + \frac{(1-\theta)t^2}{2}\right)
$$
  
\n
$$
-\left(\int_{0}^{t} \frac{\left(\theta t^3}{3} + \frac{(1-\theta)t^2}{2}\right)\left(\frac{\theta}{t} - \frac{1-\theta+\theta t}{t^2}\right)t\right)dt
$$

$$
-\left(\int \frac{\sqrt{3-\frac{2}{1-\theta}}\sqrt{3t}}{1-\theta+\theta t}\right)dt
$$

$$
=\frac{1}{-1+\theta}\left(\lim_{t\to 0+}ln\left(\frac{1-\theta+\theta t}{t}\right)\left(\frac{\theta t^3}{3}+\frac{(1-\theta)t^2}{2}\right)\right)
$$

$$
-\left(\int_{0}^{1}\left(\left(-\frac{1}{3}+\frac{\theta}{3}\right)t-\frac{(-1+\theta)^2}{6\theta}-\frac{(\theta^2-2\theta+1)(-1+\theta)}{\theta(6-6\theta+6\theta t)}\right)dt\right)\right)
$$

**Lampiran 4.** Estimasi Parameter Copula Ali-Mikhail-Haq dengan Korelasi *Kendall's Tau*  $\overline{1}$ 

$$
= \frac{1}{-1+\theta} \left( \lim_{t \to 0+} \ln \left( \frac{1-\theta+\theta t}{t} \right) \left( \frac{\theta t^3}{3} + \frac{(1-\theta)t^2}{2} \right) - \left( \int_0^1 \left( -\frac{1}{3} + \frac{\theta}{3} \right) t dt \right) - \left( \int_0^1 \left( -\frac{(1+\theta)^2}{6\theta} dt \right) - \left( \int_0^1 \left( -\frac{(\theta^2 - 2\theta + 1)(-1+\theta)}{\theta(6 - 6\theta + 6\theta t)} dt \right) \right) \right)
$$

• Untuk 
$$
\int_0^1 \left(-\frac{1}{3} + \frac{\theta}{3}\right) t dt
$$

$$
\int C f(t) dt = C \left(\int f(t) dt\right)
$$

$$
\int \left(-\frac{1}{3} + \frac{\theta}{3}\right) t dt = \left(-\frac{1}{3} + \frac{\theta}{3}\right) \left(\int t dt\right)
$$

$$
-\frac{1}{3} + \frac{\theta}{3} \int_0^1 t dt
$$

$$
-\frac{1}{3} + \frac{\theta}{3} \left(\frac{1}{2}\right)
$$

$$
-\frac{1}{4} + \frac{\theta}{4}
$$

6 6  
\n• Untuk 
$$
\int_0^1 - \frac{(-1+\theta)^2}{6\theta} dt
$$
  
\n $\int C dt = Ct$   
\n $\int -\frac{(-1+\theta)^2}{6\theta} dt = -\frac{(-1+\theta)^2 t}{6\theta}$   
\n $\frac{1\theta^2 - 2 \cdot 1 \cdot \theta + 1}{6\theta} - \frac{0\theta^2 - 2 \cdot 0 \cdot \theta + 0}{6\theta}$   
\n $\frac{\theta^2 - 2\theta + 1}{6\theta} = \frac{(-1+\theta)^2}{6\theta}$   
\n• Untuk  $\int_0^1 - \frac{(\theta^2 - 2\theta + 1)(-1+\theta)}{\theta(6 - 6\theta + 6\theta t)} dt$ 

$$
\int Cf(t)dt = C \left( \int f(t)dt \right)
$$

$$
-(\theta^2 - 2\theta + 1)(-1 + \theta) \int_0^1 \frac{1}{(6 - 6\theta + 6\theta t)} dt
$$

$$
\theta
$$

**Lampiran 4.** Estimasi Parameter Copula Ali-Mikhail-Haq dengan Korelasi *Kendall's Tau*

Selesaikan 
$$
\int_0^1 \frac{1}{(6-6\theta+6\theta t)} dt
$$
  
\nMisalkan  
\n $u = 6 - 6\theta + 6\theta t dt$   
\n $du = 6\theta dt$   
\n $t = \frac{6\theta + u - 6}{6\theta}$   
\n $dt = \frac{du}{6\theta}$   
\n
$$
\int_0^1 \frac{1}{(6-6\theta+6\theta t)} dt = \int_{-6+6}^6 \frac{1}{6u\theta} du
$$

$$
\frac{1}{6\theta} \int_{-6+6}^{6} \frac{1}{u} du
$$
  

$$
\frac{\ln 6 - \ln(-6\theta + 6)}{6\theta}
$$

Diperoleh :

$$
\frac{-(\theta^2 - 2\theta + 1)(-1+\theta)\ln 6 - \ln(-6\theta + 6)}{6\theta}
$$

Sehingga :

$$
= \frac{1}{-1+\theta} \left( \left( \lim_{t \to 0+} \ln \left( \frac{1-\theta+\theta t}{t} \right) \left( \frac{\theta t^3}{3} + \frac{(1-\theta)t^2}{2} \right) \right) + \frac{1}{6} - \frac{\theta}{6} + \frac{(-1+\theta)^2}{6\theta} + \frac{(\theta^2 - 2\theta + 1)(-1+\theta)(\ln(6) - \ln(-6\theta + 6))}{6\theta^2} \right)
$$

Substitusi ke

$$
\tau = 1 + 4 \int_{0}^{1} \frac{\ln\left(\frac{1-\theta+\theta t}{t}\right)t(1-\theta(1-t))}{-1+\theta} dt
$$

## **Lampiran 4.** Estimasi Parameter Copula Ali-Mikhail-Haq dengan Korelasi *Kendall's Tau*

$$
= 1 + 4 \frac{1}{-1 + \theta} \left( \lim_{t \to 0+} t^{n} \left( \frac{1 - \theta + \theta t}{t} \right) \left( \frac{\theta t^{3}}{3} + \frac{(1 - \theta)t^{3}}{2} \right) + \frac{1}{6} - \frac{\theta}{6} + \frac{(-1 + \theta)^{2}}{6\theta^{2}} \right) + \frac{(\theta^{2} - 2\theta + 1)(-1 + \theta)(\ln(6) - \ln(-6\theta + 6))}{6\theta^{2}}
$$
\n**6**• Untuk  $\lim_{t \to 0+} ln\left( \frac{1 - \theta + \theta t}{t} \right) \left( \frac{\theta t^{3}}{3} + \frac{(1 - \theta)t^{2}}{2} \right)$   
\n
$$
\lim_{t \to 0+} ln\left( \frac{1 - \theta + \theta t}{t} \right) \left( \frac{\theta t^{3}}{3} + \frac{(1 - \theta)t^{2}}{2} \right)
$$
\n
$$
\lim_{t \to a} \frac{f(t)}{g(t)} = \frac{\lim_{t \to a} f(t)}{\lim_{t \to a} g(t)}
$$
\n
$$
f(t) = ln\left( \frac{1 - \theta + \theta t}{t} \right)
$$
\n
$$
g(t) = \frac{1}{\frac{\theta t^{3}}{3} + \frac{(1 - \theta)t^{3}}{2}}
$$
\n
$$
\lim_{t \to 0+} 6
$$
\n
$$
\frac{1}{6}(-\theta + 3) \left( \lim_{t \to 0+} ln\left( \frac{1 - \theta + \theta t}{t} \right)t^{3} \right)
$$
\n
$$
\frac{1}{6}(-\theta + 3) \left( \frac{\lim_{t \to 0+} \left( -\frac{(-1 + \theta)t^{3}}{3(\theta t - \theta + 1)} \right)}{\frac{(-\theta + 3) \left( \frac{1}{3} - \frac{\theta}{3} \right) \left( \lim_{t \to 0+} \frac{t^{3}}{\theta t - \theta + 1} \right)}}{\frac{(-\theta + 3) \left( \frac{1}{3} - \frac{\theta}{3} \right) \left( \lim_{t \to 0+} \frac{t^{3}}{\theta t - \theta + 1} \right)}}{\frac{1}{6}(-\theta + 3) \left( \frac{1}{3} - \frac{\
$$

**Lampiran 4.** Estimasi Parameter Copula Ali-Mikhail-Haq dengan Korelasi *Kendall's Tau*

$$
\frac{1}{6}(-\theta+3)\left(\frac{1}{3}-\frac{\theta}{3}\right)\left(\lim_{t\to 0+}t^3\right)\frac{1}{\left(\lim_{t\to 0+}\theta t\right)-\theta+1}
$$

$$
\frac{1}{6}(-\theta+3)\left(\frac{1}{3}-\frac{\theta}{3}\right)\left(\lim_{t\to 0+}t^3\right)\frac{1}{\theta\left(\lim_{t\to 0+}t\right)-\theta+1}
$$

$$
\lim_{t \to a} t = a
$$
\n
$$
\frac{1}{6}(-\theta + 3) \left(\frac{1}{3} - \frac{\theta}{3}\right) \left(\lim_{t \to 0^+} t^3\right) \frac{1}{-\theta + 1}
$$
\n
$$
\lim_{t \to a} t^n = \left(\lim_{t \to a} t\right)^n
$$
\n
$$
\frac{1}{6}(-\theta + 3) \left(\frac{1}{3} - \frac{\theta}{3}\right) \left(\lim_{t \to 0^+} t\right)^3 \frac{1}{-\theta + 1}
$$
\n
$$
\lim_{t \to a} t = a
$$
\n
$$
\frac{1}{6}(-\theta + 3) \left(\frac{1}{3} - \frac{\theta}{3}\right) 0 \frac{1}{-\theta + 1}
$$
\n0

Sehingga :

$$
\tau = 1 + 4 \frac{1}{-1 + \theta} \left( \frac{1}{6} - \frac{\theta}{6} + \frac{(-1 + \theta)^2}{6\theta} + \frac{(\theta^2 - 2\theta + 1)(-1 + \theta)(\ln(6) - \ln(-6\theta + 6))}{6\theta^2} \right)
$$
  
\n
$$
= 1 + 4 \frac{1}{-1 + \theta} \left( \frac{\theta(1 - \theta) + (-1 + \theta)^2}{6\theta} + \frac{(\theta^2 - 2\theta + 1)(-1 + \theta)(\ln(6) - \ln(-6\theta + 6))}{6\theta^2} \right)
$$
  
\n
$$
= 1 + 4 \frac{1}{-1 + \theta} \left( \frac{\theta(1 - \theta) + (\theta^2 - 2\theta + 1)(-1 + \theta)(\ln(6) - \ln(-6\theta + 6))}{6\theta^2} \right)
$$
  
\n
$$
= 1 + \frac{4}{-1 + \theta} \left( \frac{\theta(1 - \theta) + (\theta^2 - 2\theta + 1)(-1 + \theta)(\ln(6) - \ln(-6\theta + 6))}{6\theta^2} \right)
$$
  
\n
$$
= 1 + \left( \frac{2(\theta(1 - \theta) + (\theta^2 - 2\theta + 1)(-1 + \theta)(\ln(6) - \ln(-6\theta + 6))}{3(-1 + \theta)\theta^2} \right)
$$

**Lampiran 5.** Output Estimasi Parameter Copula Ali-Mikhail-Haq

> library(copula)

```
> data<-read_excel("C:/Users/tosiba/Documents/Data1.xlsx")
```
- > data
- > pseudo<-apply(data[,1:3],2,rank)/(nrow(data)+1)
- > Up1=cbind(pseudo[,1],pseudo[,2])
- > amh.cop1<-amhCopula(dim=2)

```
> fitAMH1<-fitCopula(amh.cop1,Up1,method="itau")
```
> fitAMH1

```
Call: fitCopula(copula, data = data, method = "itau")
```

```
Fit based on "inversion of Kendall's tau" and 257 2-dimensional o
```
bservations.

```
Copula: amhCopula
```
alpha

0.3662

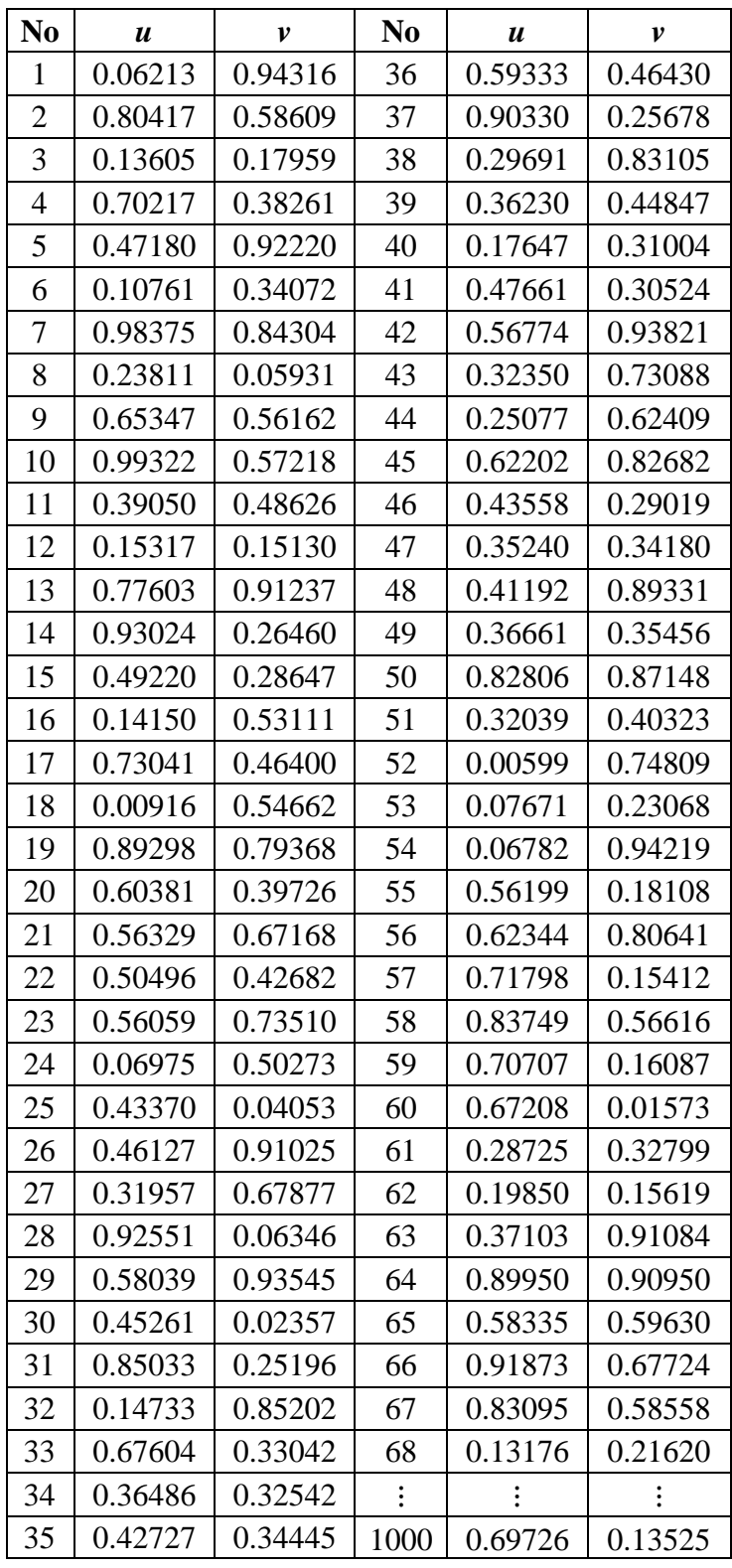

## **Lampiran 6.** Data Simulasi Copula Ali-Mikhail-Haq

## **Lampiran 7.** Hasil Estimasi VaR 90%

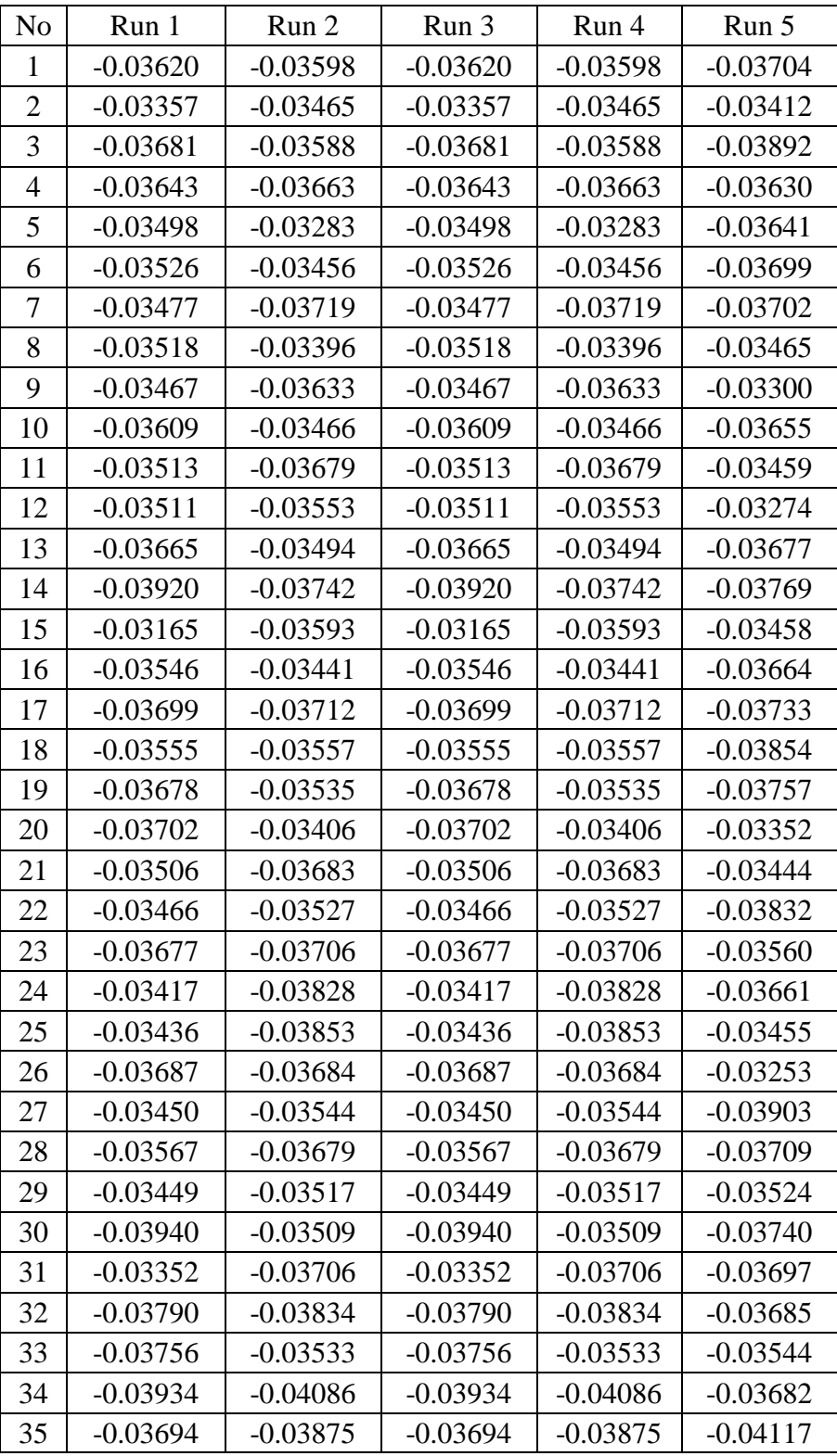

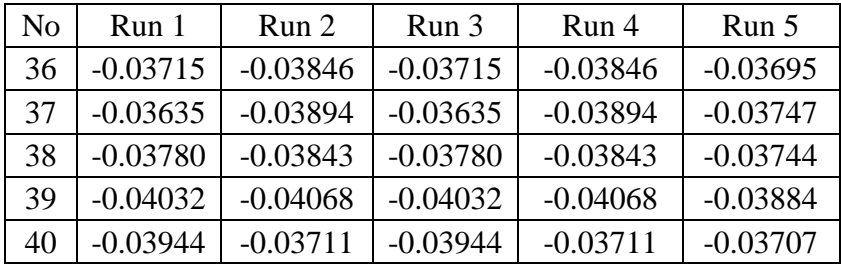

## **Lampiran 7.** Hasil Estimasi VaR 90%

| No.            | Run 1      | Run 2      | Run 3      | Run 4      | Run 5      |
|----------------|------------|------------|------------|------------|------------|
| $\mathbf{1}$   | $-0.05152$ | $-0.04933$ | $-0.05152$ | $-0.04933$ | $-0.04845$ |
| $\overline{2}$ | $-0.04744$ | $-0.04828$ | $-0.04744$ | $-0.04828$ | $-0.04509$ |
| 3              | $-0.05335$ | $-0.04822$ | $-0.05335$ | $-0.04822$ | $-0.04912$ |
| $\overline{4}$ | $-0.04550$ | $-0.04725$ | $-0.04550$ | $-0.04725$ | $-0.04674$ |
| 5              | $-0.04740$ | $-0.04261$ | $-0.04740$ | $-0.04261$ | $-0.05144$ |
| 6              | $-0.04833$ | $-0.04510$ | $-0.04833$ | $-0.04510$ | $-0.05090$ |
| 7              | $-0.04595$ | $-0.05280$ | $-0.04595$ | $-0.05280$ | $-0.05262$ |
| 8              | $-0.04582$ | $-0.04780$ | $-0.04582$ | $-0.04780$ | $-0.05203$ |
| 9              | $-0.04968$ | $-0.05000$ | $-0.04968$ | $-0.05000$ | $-0.04412$ |
| 10             | $-0.05088$ | $-0.05157$ | $-0.05088$ | $-0.05157$ | $-0.05007$ |
| 11             | $-0.04645$ | $-0.05453$ | $-0.04645$ | $-0.05453$ | $-0.04506$ |
| 12             | $-0.04604$ | $-0.04782$ | $-0.04604$ | $-0.04782$ | $-0.04485$ |
| 13             | $-0.04580$ | $-0.05057$ | $-0.04580$ | $-0.05057$ | $-0.05488$ |
| 14             | $-0.05410$ | $-0.05141$ | $-0.05410$ | $-0.05141$ | $-0.05224$ |
| 15             | $-0.04366$ | $-0.04719$ | $-0.04366$ | $-0.04719$ | $-0.04696$ |
| 16             | $-0.04801$ | $-0.04548$ | $-0.04801$ | $-0.04548$ | $-0.05136$ |
| 17             | $-0.04678$ | $-0.04910$ | $-0.04678$ | $-0.04910$ | $-0.05023$ |
| 18             | $-0.04666$ | $-0.05498$ | $-0.04666$ | $-0.05498$ | $-0.05883$ |
| 19             | $-0.05405$ | $-0.04855$ | $-0.05405$ | $-0.04855$ | $-0.05549$ |
| 20             | $-0.05344$ | $-0.04816$ | $-0.05344$ | $-0.04816$ | $-0.04392$ |
| 21             | $-0.04839$ | $-0.04678$ | $-0.04839$ | $-0.04678$ | $-0.04225$ |
| 22             | $-0.05016$ | $-0.04757$ | $-0.05016$ | $-0.04757$ | $-0.04895$ |
| 23             | $-0.05025$ | $-0.05274$ | $-0.05025$ | $-0.05274$ | $-0.04854$ |
| 24             | $-0.04601$ | $-0.04960$ | $-0.04601$ | $-0.04960$ | $-0.04991$ |
| 25             | $-0.04957$ | $-0.05013$ | $-0.04957$ | $-0.05013$ | $-0.04778$ |
| 26             | $-0.04844$ | $-0.04949$ | $-0.04844$ | $-0.04949$ | $-0.04901$ |
| 27             | $-0.04888$ | $-0.05052$ | $-0.04888$ | $-0.05052$ | $-0.05310$ |
| 28             | $-0.05209$ | $-0.04607$ | $-0.05209$ | $-0.04607$ | $-0.04987$ |
| 29             | $-0.04731$ | $-0.04678$ | $-0.04731$ | $-0.04678$ | $-0.04715$ |
| 30             | $-0.05131$ | $-0.04809$ | $-0.05131$ | $-0.04809$ | $-0.05239$ |
| 31             | $-0.04408$ | $-0.05303$ | $-0.04408$ | $-0.05303$ | $-0.05008$ |
| 32             | $-0.05134$ | $-0.05042$ | $-0.05134$ | $-0.05042$ | $-0.04779$ |
| 33             | $-0.04861$ | $-0.05168$ | $-0.04861$ | $-0.05168$ | $-0.05098$ |
| 34             | $-0.05091$ | $-0.05466$ | $-0.05091$ | $-0.05466$ | $-0.05035$ |
| 35             | $-0.04936$ | $-0.05290$ | $-0.04936$ | $-0.05290$ | $-0.05453$ |

**Lampiran 8.** Hasil Estimasi VaR 95%

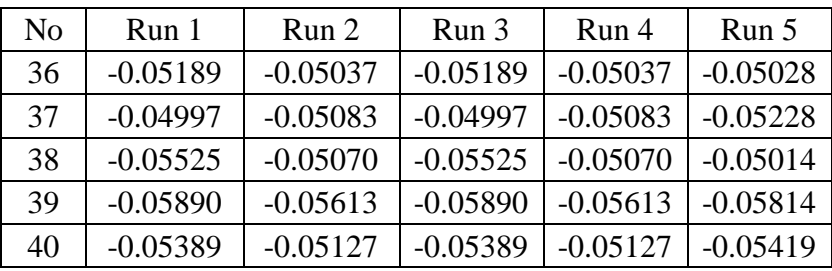

## **Lampiran 8. Estimasi VaR 95%**

| N <sub>o</sub> | Run 1      | Run 2      | Run 3      | Run 4      | Run 5      |
|----------------|------------|------------|------------|------------|------------|
| $\mathbf{1}$   | $-0.10397$ | $-0.09990$ | $-0.10397$ | $-0.09990$ | $-0.08227$ |
| 2              | $-0.08649$ | $-0.08832$ | $-0.08649$ | $-0.08832$ | $-0.09250$ |
| 3              | $-0.10710$ | $-0.09572$ | $-0.10710$ | $-0.09572$ | $-0.08460$ |
| $\overline{4}$ | $-0.07185$ | $-0.10100$ | $-0.07185$ | $-0.10100$ | $-0.09402$ |
| 5              | $-0.08691$ | $-0.07758$ | $-0.08691$ | $-0.07758$ | $-0.11157$ |
| 6              | $-0.09302$ | $-0.08425$ | $-0.09302$ | $-0.08425$ | $-0.08566$ |
| 7              | $-0.08746$ | $-0.10216$ | $-0.08746$ | $-0.10216$ | $-0.10292$ |
| 8              | $-0.10201$ | $-0.08185$ | $-0.10201$ | $-0.08185$ | $-0.09037$ |
| 9              | $-0.08468$ | $-0.11008$ | $-0.08468$ | $-0.11008$ | $-0.09076$ |
| 10             | $-0.09674$ | $-0.09975$ | $-0.09674$ | $-0.09975$ | $-0.09405$ |
| 11             | $-0.08752$ | $-0.09141$ | $-0.08752$ | $-0.09141$ | $-0.08775$ |
| 12             | $-0.08669$ | $-0.08609$ | $-0.08669$ | $-0.08609$ | $-0.08865$ |
| 13             | $-0.10091$ | $-0.08241$ | $-0.10091$ | $-0.08241$ | $-0.08496$ |
| 14             | $-0.08669$ | $-0.08443$ | $-0.08669$ | $-0.08443$ | $-0.09308$ |
| 15             | $-0.07920$ | $-0.10700$ | $-0.07920$ | $-0.10700$ | $-0.08573$ |
| 16             | $-0.08339$ | $-0.08109$ | $-0.08339$ | $-0.08109$ | $-0.10587$ |
| 17             | $-0.07888$ | $-0.09680$ | $-0.07888$ | $-0.09680$ | $-0.08317$ |
| 18             | $-0.09075$ | $-0.11129$ | $-0.09075$ | $-0.11129$ | $-0.10335$ |
| 19             | $-0.10481$ | $-0.10543$ | $-0.10481$ | $-0.10543$ | $-0.11381$ |
| 20             | $-0.10113$ | $-0.07683$ | $-0.10113$ | $-0.07683$ | $-0.09839$ |
| 21             | $-0.10803$ | $-0.07788$ | $-0.10803$ | $-0.07788$ | $-0.06894$ |
| 22             | $-0.08600$ | $-0.08864$ | $-0.08600$ | $-0.08864$ | $-0.09033$ |
| 23             | $-0.08821$ | $-0.08829$ | $-0.08821$ | $-0.08829$ | $-0.08684$ |
| 24             | $-0.08560$ | $-0.09420$ | $-0.08560$ | $-0.09420$ | $-0.07753$ |
| 25             | $-0.10014$ | $-0.08980$ | $-0.10014$ | $-0.08980$ | $-0.09127$ |
| 26             | $-0.10042$ | $-0.08894$ | $-0.10042$ | $-0.08894$ | $-0.08932$ |
| 27             | $-0.08969$ | $-0.09618$ | $-0.08969$ | $-0.09618$ | $-0.08501$ |
| 28             | $-0.09570$ | $-0.09264$ | $-0.09570$ | $-0.09264$ | $-0.09839$ |
| 29             | $-0.08259$ | $-0.08759$ | $-0.08259$ | $-0.08759$ | $-0.08554$ |
| 30             | $-0.07962$ | $-0.08928$ | $-0.07962$ | $-0.08928$ | $-0.09627$ |
| 31             | $-0.07945$ | $-0.09997$ | $-0.07945$ | $-0.09997$ | $-0.08855$ |
| 32             | $-0.08832$ | $-0.08052$ | $-0.08832$ | $-0.08052$ | $-0.10198$ |
| 33             | $-0.09491$ | $-0.10615$ | $-0.09491$ | $-0.10615$ | $-0.08905$ |
| 34             | $-0.09122$ | $-0.08829$ | $-0.09122$ | $-0.08829$ | $-0.08865$ |
| 35             | $-0.10379$ | $-0.09496$ | $-0.10379$ | $-0.09496$ | $-0.11181$ |

**Lampiran 9.** Hasil Estimasi VaR 99%

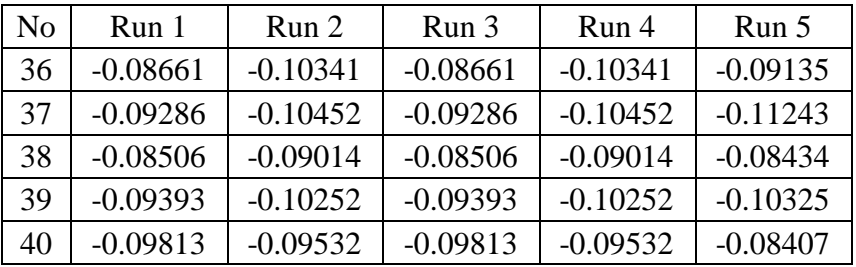

## **Lampiran 9. Hasil Estimasi VaR 99%**

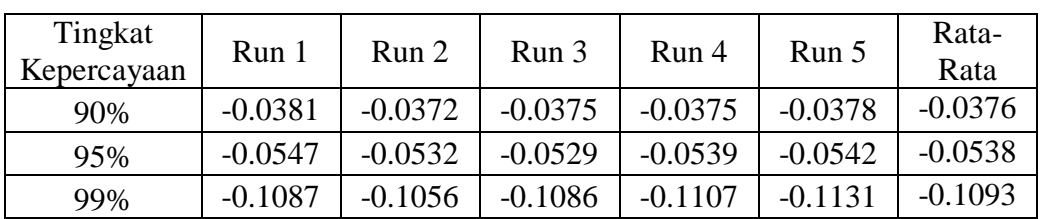

## **Lampiran 10. Hasil Estimasi CVaR**